Министерство сельского хозяйства Российской Федерации ФГБОУ ВО «Красноярский государственный аграрный университет**»**

# **С.Н. Титовский**

# **ПРОГРАММНАЯ ИНЖЕНЕРИЯ**

# **Методические указания к курсовому проекту**

Направление подготовки 09.03.03 «Прикладная информатика»

Профиль «Прикладная информатика в агропромышленном комплексе»

Форма обучения: очная

*Электронное издание*

Красноярск 2019

#### *Рецензент*

#### А.И. Постников, канд. техн. наук, доцент кафедры вычислительной техники ИКИТ СФУ

#### **Титовский, С.Н.**

**Программная инженерия** [Электронный ресурс]: метод. указания к курсовому проекту / С.Н. Титовский; Краснояр. гос. аграр. ун-т.– Красноярск,  $2019 - 20c$ .

Содержат сведения о структуре курсового проекта, основные требования к оформлению курсового проекта, темы курсовых проектов, график выполнения проекта, рекомендуемую литературу, приложения.

Предназначено для студентов 2-го курса бакалавриата, обучающихся по направлению 09.03.03 «Прикладная информатика» (4-й семестр).

Печатается по решению редакционно-издательского совета Красноярского государственного аграрного университета

> © Титовский С.Н., 2019 © ФГБОУ ВО «Красноярский государственный аграрный университет», 2019

# **ОГЛАВЛЕНИЕ**

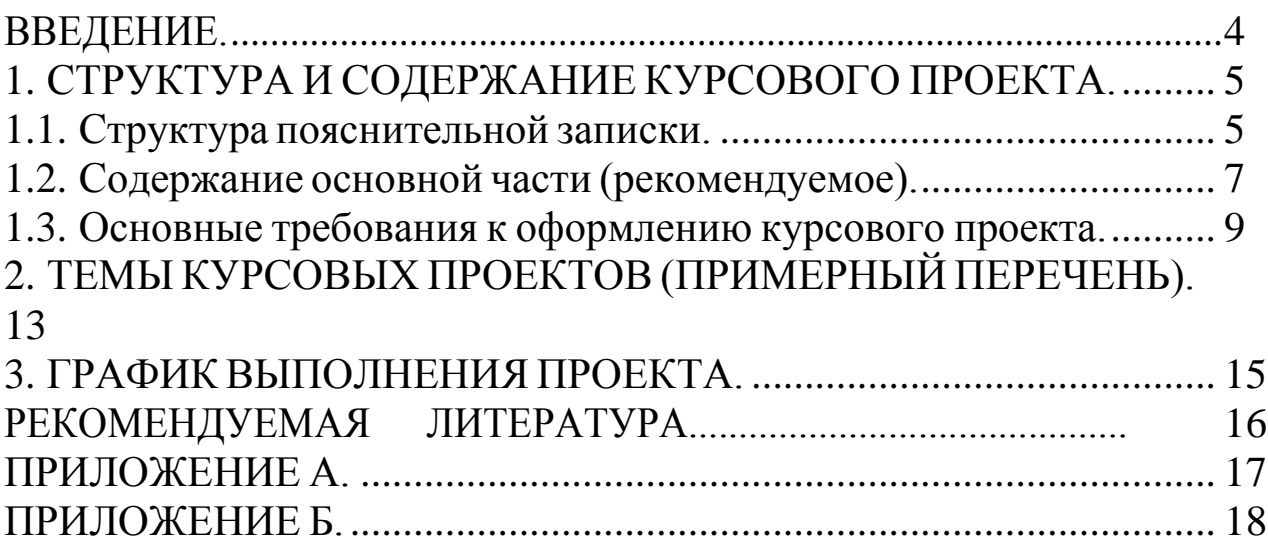

<span id="page-3-0"></span>Выполнение курсового проекта является важной составной частью в изучении дисциплины «Программная инженерия».

Цель курсового проектирования – закрепление знаний и навыков, приобретаемых при изучении дисциплины на лекциях, лабораторно-практических, индивидуальных и самостоятельных занятиях по использованию современных технологий и средств разработки программных продуктов.

Задачи курсового проекта – приобретение навыков:

– постановки задачи разработки;

– выбора используемых программных средств;

– разработки программных продуктов;

– подготовки документации на программы.

В отличие от лабораторных занятий, при курсовом проектировании все вопросы студентами решаются самостоятельно, во взаимосвязи между собой. В процессе проектирования необходимо изучить специальную литературу для углубления знаний по вопросам, связанных с темой курсового проекта, использовать знания, полученные при изучении других предметов, найти рациональные решения с учетом противоречивых требований.

Таким образом, разработка проекта позволяет систематизировать знания по дисциплине, учит работать со специальной литературой, расширяет кругозор студента и готовит его к дальнейшей самостоятельной работе.

# <span id="page-4-0"></span>**1. СТРУКТУРА И СОДЕРЖАНИЕ КУРСОВОГО ПРОЕКТА**

Предлагаемые темы курсовых проектов носят прикладной характер. По каждой теме необходимы знания следующих дисциплин: «Программирование», «Информатика» «Вычислительные системы, сети и телекоммуникации», «Операционные системы, среды и оболочки».

В рамках выполнения курсового проекта необходимо разработать программу и подготовить пояснительную записку.

Документация к курсовому проекту (КП) помещается в пластиковую папку со скоросшивателем.

В начало папки подшивается файл (мультифора), в который вкладывается компакт-диск с электронной версией пояснительной записки со всеми подписями в форматах docx и pdf, а также тексты (код) разработанных программных продуктов.

Далее следует пояснительная записка.

Содержимое компакт-диска должно быть продублировано в LMS Moodle КрасГАУ в портфолио студента.

#### **1.1. Структура пояснительной записки**

<span id="page-4-1"></span>В пояснительной записке используется шифр **02 У60 ХХ ПЗ**, где ХХ – номер варианта (порядковый номер студента в списке группы).

Пояснительная записка в общем случае состоит из следующих структурных элементов:

– титульный лист;

– задание;

– реферат;

– содержание;

– введение;

– основная часть;

– заключение;

– список сокращений;

– библиографическийсписок;

– приложения.

Каждый структурный элемент пояснительной записки начинают с новой страницы.

Заголовки структурных элементов «РЕФЕРАТ», «СОДЕРЖАНИЕ», «ВВЕДЕНИЕ», «ЗАКЛЮЧЕНИЕ», «СПИСОК СОКРАЩЕНИЙ», «СПИСОК ИСПОЛЬЗОВАННЫХ

ИСТОЧНИКОВ», «ПРИЛОЖЕНИЕ» располагают посередине строки и печатают прописными буквами полужирным шрифтом. Заголовки отделяют от текста интервалом в одну строку, не подчеркивают и не нумеруют.

### **Титульный лист**

Форма титульного листа приведена в приложении А.

### **Задание**

Форма задания приведена в приложении Б.

# **Реферат**

Реферат, как краткое изложение КП, должен содержать:

– наименование темы КП, количество страниц, иллюстраций, таблиц, формул, приложений, использованных источников, количество листов графического материала;

– перечень ключевых слов;

– текст реферата.

Перечень ключевых слов характеризует содержание работы и включает не более 15 слов или словосочетаний из текста КП. Ключевые слова приводят в именительном падеже и печатают прописными буквами в строку через запятые.

В тексте реферата необходимо отразить:

– цель и задачи;

– актуальность, новизну, эффективность;

– выводы, рекомендации по практической реализации результатов работы в производстве, научных исследованиях, учебном процессе.

Текст должен быть предельно кратким и информативным. Объем текста реферата – не более одной страницы.

# **Введение**

В общем случае введение должно содержать оценку современного состояния исследуемой проблемы, формулировку цели и задач проекта, методы и средства решения задач, отражать актуальность и новизну выполняемого проекта.

### **Основная часть**

Содержание разделов основной части пояснительной записки зависит от темы и вида выполняемого проекта.

#### **Заключение**

Заключение, в зависимости от вида проекта, может содержать:

– выводы по результатам выполненного проекта;

– оценку полноты решений поставленных задач, полученных результатов, преимущества принятых решений и рекомендации по их использованию;

– оценку технико-экономической эффективности внедрения и применения результатов проекта;

<span id="page-6-0"></span>– обоснование теоретической и практической ценности полученных результатов.

### **1.2. Содержание основной части (рекомендуемое)**

#### *Введение*

Здесь дается краткий обзор современных средств и методов проектирования программ, основные концепции модульного и объектно-ориентированного программирования (максимальный объем – 5 страниц).

*Раздел 1 Постановка задачи разработки Подраздел 1.1 Описание базы данных*

Описывается:

– назначение базы данных;

– количество таблиц;

– назначение каждой таблицы;

– структура таблиц;

– типы полей;

– взаимосвязи таблиц.

*Подраздел 1.2 Определение требований к разрабатываемой программе*

Описываются возможности, которыми должна обладать программа:

– какая информация и в каком виде должно отображаться;

– какие операции над данными из таблиц должны выполняться;

– как организовать эргономичность работы пользователя.

Выбирается среда разработки программы.

*Раздел 2 Проектирование программы*

*Подраздел 2.1 Проектирование пользовательского интерфейса*

На основе требований, сформулированных в подразделе 1.2, определяется:

– какие формы должны быть в программе, их назначение;

– какие интерфейсные элементы должны присутствовать на каждой форме, их назначение;

– внешний вид каждой формы;

– реакция программы на действия пользователя.

*Подраздел 2.2 Выбор классов для использования в программе*

Приводится краткий обзор классов, пригодных для использования в программе, и выбираются:

– классы для взаимодействия с СУБД;

– классы для реализации интерфейсных элементов.

Приводятся схемы связей классов с указанием используемых свойств.

*Подраздел 2.3 Функционирование программы*

Приводится:

– перечень объектов и событий, на которые реагирует программа;

– общее словесное описание действий обработчиков событий;

– перечень модулей программы с указанием их назначения.

Дается ссылка на приложение, содержащее исходные тексты программы с подробными комментариями.

*Раздел 3 Руководство пользователя*

*Подраздел 3.1 Установка и настройка программы* Описывается:

– в каком виде поставляется программа;

– действия по ее установке;

– настройка после установки.

*Подраздел 3.1 Эксплуатация программы*

Описывается порядок действий пользователя при выполнении операций над данными в таблицах.

### <span id="page-8-0"></span>**1.3. Основные требования к оформлению курсового проекта**

Текст курсового проекта, приложения и аннотация подготавливаются в редакторе Word и представляются:

– в одном экземпляре для защиты на бумажном носителе;

– в электронном виде для последующего использования кафедрой в своей работе.

Курсовой проект должен быть выполнен на стандартных листах формата А4 (210×297 мм) и оформлен в твердую обложку.

Проект выполняется в программной среде Microsoft Word шрифтом Times New Roman 14, полуторным интервалом. Поля: левое, верхнее и нижнее – 2,5 см, правое – 1,5 см без колонтитулов, абзацный отступ  $-1,5$  см.

Разделы курсового проекта нумеруются арабскими цифрами без точки в конце. Подразделы нумеруются арабскими цифрами в пределах каждого раздела. Номер подраздела состоит из номера раздела и номера подраздела, разделенных точкой. В конце номера подраздела точка не ставится, например:

3.1 Общее описание алгоритма функционирования программы

Разделы, подразделы должны иметь содержательные названия. Их заголовки размещаются симметрично тексту и печатаются 14-м шрифтом. В конце заголовка точка не ставится. Каждый раздел необходимо начинать с новой страницы, подраздел отделяется двумя интервалами, каждый размером 1,5 см от основного текста.

Переносить названия разделов и подразделов на следующую страницу не рекомендуется.

Нумерация страниц должна быть сквозной. Первой страницей считается титульный лист, второй – содержание и т. д. Номера страниц проставляются со второй страницы введения арабскими цифрами внизу страницы, выравнивание – от центра, точка после номера страницы не ставится. Титульные элементы (титульный лист, задание, календарный план, реферат) не нумеруются, но в общий объем курсового проекта входят. Так как страницы на них не проставляются, их необходимо оформлять в отдельный файл, а при нумерации страниц в курсовом проекте начинать нумерацию со второй страницы введения,

с учетом страниц титульных элементов.

Цифровой материал необходимо оформлять в виде таблиц. Таблицы должны располагаться по тексту письменной работы. В приложения выносятся только объемные таблицы. Каждая таблица должна иметь заголовок, отражающий ее содержание, и порядковую нумерацию. Нумерацию таблиц желательно делать сквозной. Слово «таблица» располагается после первого упоминания по тексту с левой стороны, затем проставляется номер. После номера таблицы перед ее названием ставится тире, далее располагается название таблицы. Например:

Таблица 6 – Анализ требований к программному продукту

Переносить таблицу на другую страницу не рекомендуется. В случае переноса необходимо в первой части таблицы после шапки поместить нумерацию граф. Когда таблицу переносят, над ней помещают слева слова «Продолжение таблицы 6», далее располагают нумерацию граф и только затем продолжают таблицу. Не следует включать в таблицу графы «№ п/п» и «Единица измерения». Не допускается перенос таблиц сразу после названия или после шапки. Для того чтобы оформление таблиц было более наглядным, допускается набирать текст таблицы более мелким шрифтом (12) и уменьшать интервал внутри таблицы (до 1 см). Таблицы по всему тексту курсового проекта должны быть оформлены одинаково, т. е. если одна таблица уменьшена, то уменьшение должно быть сделано для всех таблиц курсового проекта.

Текстовая часть курсового проекта излагается кратко. Необходимо избегать повторений и отступлений от темы, не загромождать текст описательским материалом, длинными вкладками и расчетами.

В библиографический список включают все использованные источники, которые нумеруются арабскими цифрами. В начале списка располагают законодательные, затем нормативно-правовые акты в хронологической последовательности их принятия, затем все остальные источники в алфавитном порядке (по первой букве фамилии автора источника).

Сведения о литературных источниках должны содержать фамилию в именительном падеже и инициалы автора, заглавие книги, брошюры, указание о доработке, переработке или внесении изменений и дополнений в издание, наименование места издательства, год

Например:

1. Лаврищева, Е.М. Программная инженерия. Парадигмы, технологии и case-средства: учебник для вузов / Е.М. Лаврищева. – 2 е изд., испр. – М.: Юрайт, 2017. – 280 с.

При включении в библиографический список статьи из журнала или сборника трудов приводят следующие данные: фамилию и инициалы автора, название статьи, наименование издания, год выпуска и номер.

Например:

1. Белов, В.В. Программирование в DELPHI: процедурное, объектно-ориентированное, визуальное / В.В. Белов, В.И. Чистякова // Горячая линия-Телеком. – 2014. – № 1. – С. 121–128.

Цитаты следует переписывать точно, обязательно ссылаясь на источник. При этом ссылки на библиографические источники оформляются следующим образом: в круглых (квадратных) скобках проставляется сначала номер источника, под которым он включен в библиографический список, затем через запятую указывается страница, из которой взята цитата, например (5, с. 17).

Материал, дополняющий текст документа, допускается помещать в приложениях. Приложениями могут быть: графический материал, таблицы большого формата, расчеты, описания аппаратуры и приборов, описания алгоритмов и программ задач, решаемых на ЭВМ, копии подлинных документов, выдержки из отчетных материалов, производственные планы и протоколы, отдельные положения из инструкций и правил, ранее неопубликованные тексты, переписка и т. п. По форме они могут представлять собой текст, таблицы, графики, карты и т. д.

Приложение оформляют как продолжение документа на последующих его листах или выпускают в виде самостоятельного документа.

Приложения могут быть обязательными и информационными. Информационные приложения могут быть рекомендуемого или справочного характера.

В тексте документа на все приложения должны быть даны ссылки. Приложения располагают в порядке ссылок на них в тексте документа.

Каждое приложение следует начинать с новой страницы с указанием наверху посередине страницы слова «Приложение» и его обозначения, а под ним в скобках для обязательного приложения пишут слово «обязательное», а для информационного – «рекомендуемое» или «справочное».

Приложение должно иметь заголовок, который записывают симметрично относительно текста с прописной буквы отдельной строкой.

Приложения обозначают заглавными буквами русского алфавита, начиная с А, за исключением букв Е, З, Й, О, Ч, Ь, Ы, Ъ.

Рисунки, таблицы и формулы, помещаемые в приложении, нумеруют следующим образом: «Рисунок В.1» – первый рисунок приложения В; «Таблица А.2» – вторая таблица приложения А.

Все приложения должны быть перечислены в содержании документа с указанием их номеров и заголовков (при наличии).

# <span id="page-12-0"></span>**2. ТЕМЫ КУРСОВЫХ ПРОЕКТОВ (ПРИМЕРНЫЙ ПЕРЕЧЕНЬ)**

Выбор темы, конкретизация ее содержания (выбор объекта и вопросов для детальной проработки) и уточнения названия темы согласуется с руководителем и утверждается заведующим кафедры. Рекомендуются следующие направления работ:

1. Разработка оболочки для работы с таблицами (базами данных):

– деканата;

– библиотеки;

– предприятия мелкооптовой торговли;

– отдела маркетинга предприятия АПК;

– отдела кадров предприятия АПК;

– реализации продаж в магазинах;

– почтовой службы;

– бухгалтерии предприятия АПК;

– сельскохозяйственногопредприятия

и т. д.

2. Проектирование и разработка программного обеспечения клиентской части для работы с базами данных предприятия АПК (по конкретному виду предприятия).

– Проектирование и разработка программного обеспечения клиентской части для работы с базами данных для реализации продаж сельскохозяйственной продукции предприятиями АПК.

– Проектирование и разработка программного обеспечения клиентской части для работы с базами данных главного агронома для конкретного предприятия АПК.

– Проектирование и разработка программного обеспечения клиентской части для работы с базами данных зоотехника для конкретного предприятия АПК.

– Проектирование и разработка программного обеспечения клиентской части для работы с базами данных службы ветеринарии для конкретного предприятия АПК.

– Проектирование и разработка программного обеспечения клиентской части для работы с базами данных сельскохозяйственного предприятия.

– Проектирование и разработка программного обеспечения клиентской части для работы с базами данных предприятия мелкооптовой торговли АПК.

– Проектирование и разработка программного обеспечения клиентской части для работы с базами данных деканата Красноярского ГАУ.

– Проектирование и разработка программного обеспечения клиентской части для работы с базами данных библиотеки Красноярского ГАУ.

– Проектирование и разработка программного обеспечения клиентской части для работы с базами данных отдела маркетинга предприятия АПК.

– Проектирование и разработка программного обеспечения клиентской части для работы с базами данных машинно-тракторного парка предприятия АПК.

– Проектирование и разработка программного обеспечения клиентской части для работы с базами данных отдела кадров предприятия АПК.

– Проектирование и разработка программного обеспечения клиентской части для работы с базами данных учета поголовья сельскохозяйственных животных предприятия АПК.

– Проектирование и разработка программного обеспечения клиентской части для работы с базами данных учета севооборота посевных площадей предприятия АПК.

– Проектирование и разработка программного обеспечения клиентской части для работы с базами данных отдела селекции предприятия АПК.

– Проектирование и разработка программного обеспечения клиентской части для работы с базами данных учета реализации продукции предприятия АПК.

По согласованию с руководителем допускаются другие направления и тематика курсовых проектов.

# **3. ГРАФИК ВЫПОЛНЕНИЯ ПРОЕКТА**

<span id="page-14-0"></span>Проверка курсового проекта руководителем и защита проекта проводится в соответствии с установленным графиком.

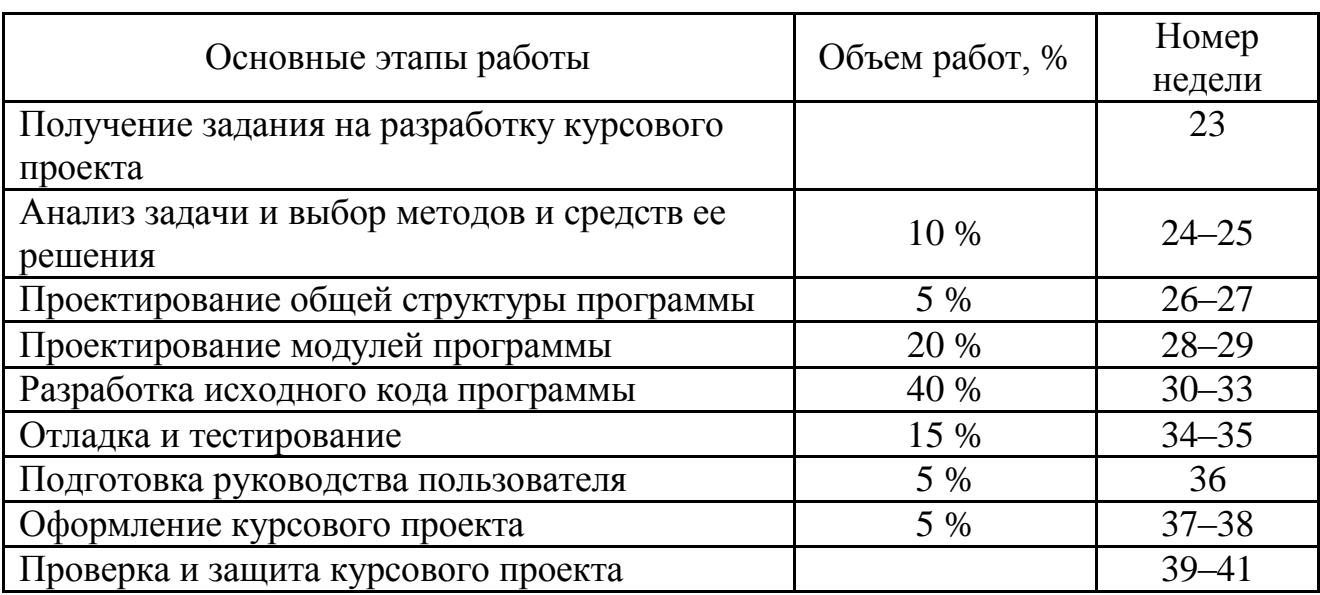

# График выполнения курсового проекта

## **РЕКОМЕНДУЕМАЯ ЛИТЕРАТУРА**

### <span id="page-15-0"></span>**Основная**

1. Белов, В.В. Программирование в DELPHI: процедурное, объектно-ориентированное, визуальное [Электронный ресурс] / В.В. Белов, В.И. Чистякова. – М.: Горячая линия-Телеком, 2014. – 240 с. – Режим доступа: [http://e.lanbook.com/book/64091.](http://e.lanbook.com/book/64091)

2. Лаврищева, Е.М. Программная инженерия. Парадигмы, технологии и case-средства: учебник для вузов / Е.М. Лаврищева. – 2 е изд., испр. – М.: Юрайт, 2017. – 280 с.

3. Логинова, Ф.С. Объектно-ориентированные методы программирования. [Электронный ресурс] / Ф.С. Логинова. – СПб.: ИЭО СПбУТУиЭ, 2012. – 208 с. – Режим доступа: [http://e.lanbook.com/book/64040.](http://e.lanbook.com/book/64040)

### **Дополнительная**

1. Бабушкина, И.А. Практикум по объектноориентированному программированию. [Электронный ресурс] / И.А. Бабушкина, С.М. Окулов. – М.: Лаборатория знаний, 2015. – 369 с. – Режим доступа: [http://e.lanbook.com/book/66121.](http://e.lanbook.com/book/66121)

2. Delphi 7 / А.Д. Хомоненко [и др.]; под общ. ред. А. Хомоненко. – СПб.: БХВ-Петербург, 2008. – 1200 с.

#### **Методические указания, рекомендации и другие материалы**

1. Титовская, Н.В. Модульное программирование: учеб. пособие / Н.В. Титовская, С.Н. Титовский; Краснояр. гос. аграр. ун-т. – Красноярск, 2018. – 177 с.

2. Титовский, С.Н. Технологии программирования: учеб. пособие / С.Н. Титовский; Краснояр. гос. аграр. ун-т. – Красноярск,  $2011. - 154$  c.

## **ПРИЛОЖЕНИЕ А**

Образец титульного листа

#### **Министерство сельского хозяйства Российской Федерации**

<span id="page-16-0"></span>Департамент научно-технологической политики и образования Федеральное государственное бюджетное образовательное учреждение высшего образования **«Красноярский государственный аграрный университет»** Институт экономики и управления АПК

> Кафедра «Информационные технологии и математическое обеспечение информационных систем» Дисциплина «Программная инженерия»

# **Курсовой проект**

*Название темы*

# **02.Э60.ХХ.ПЗ**

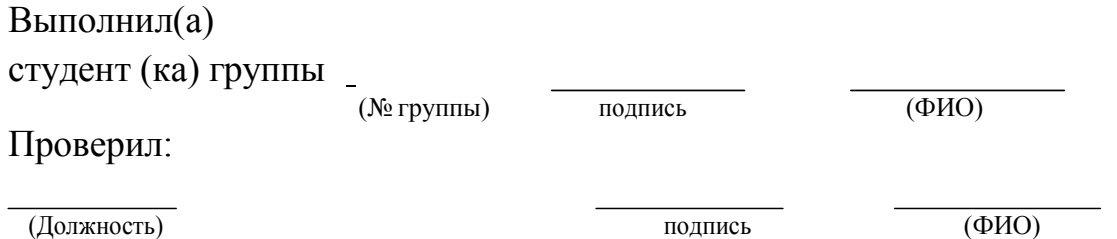

Красноярск, 20\_\_

# **ПРИЛОЖЕНИЕ Б**

Образец задания

<span id="page-17-0"></span>Министерство сельского хозяйства Российской Федерации Департамент научно-технологической политики и образования *Федеральное государственное бюджетное образовательное учреждение высшего образования* **«Красноярский государственный аграрный университет»** Институт экономики и управления АПК Направление 09.03.03 «Прикладная информатика»

> Зав. кафедрой ИТМОИС к.т.н., доц. Титовская Н.В.

*(подпись)* « » 20 г

# З А Д А Н И Е по курсовому проекту

*(ФИО студента)*

#### **1. Тема проекта**

**2. Срок сдачи студентом законченного проекта** « » **3. Исходные данные к проекту** 20 г

**4. Содержание расчетно-пояснительной записки (перечень подлежащих разработке вопросов)**

**5. Перечень графического материала (с точным указанием обязательных чертежей)**

# **6. Консультанты по проекту (с указанием относящихся к ним разделов проекта)**

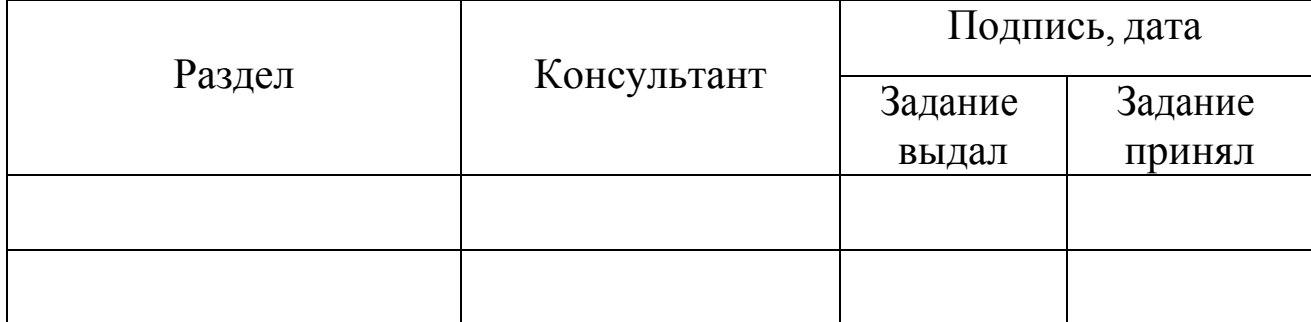

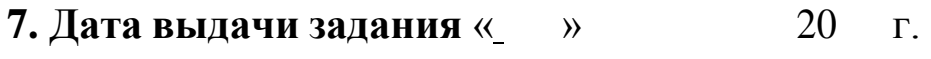

#### **Руководитель**

*(Ученое звание, степень или должность) (ФИО)*

*(подпись)*

# **Задание принял**

**к исполнению** *(ФИО)*

*(подпись)*

# **КАЛЕНДАРНЫЙПЛАН**

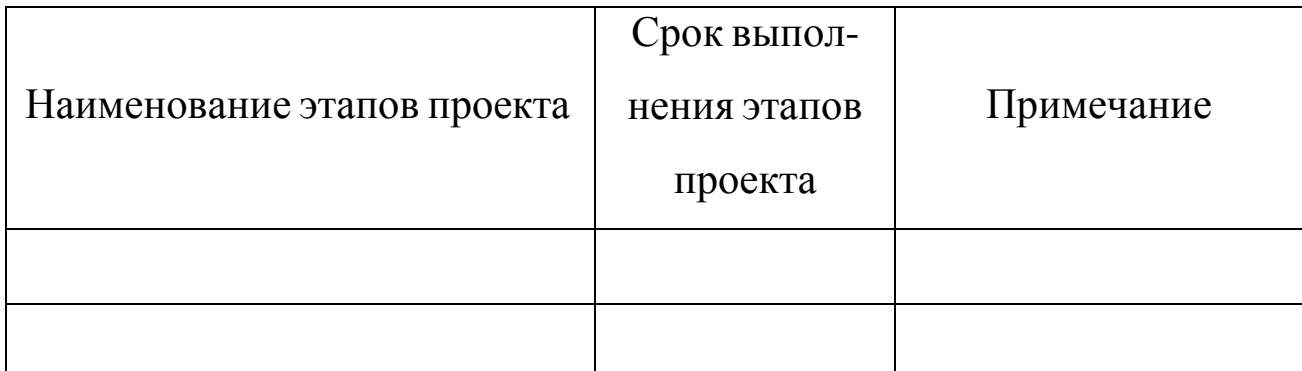

#### **Руководитель**

*(Ученое звание, степень или должность) (ФИО)*

*(подпись)*

**Задание принял**

**к исполнению** *(ФИО)*

*(подпись)*

# **ПРОГРАММНАЯ ИНЖЕНЕРИЯ**

#### **Методические указания к курсовому проекту**

Направление подготовки 09.03.03 «Прикладная информатика»

### Профиль «Прикладная информатика в агропромышленном комплексе»

Форма обучения: очная

*Титовский Сергей Николаевич*

*Электронное издание*

Редактор И.В. Пантелеева

Подписано в свет 02.07.2019. Регистрационный номер 15 Редакционно-издательский центр Красноярского государственного аграрного университета 660017, Красноярск, ул. Ленина, 117 e-mail: [rio@kgau.ru](mailto:rio@kgau.ru)